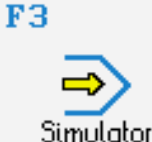

## **STEUERUNG**

Simulator "SINUMERIK 810D/840D" (Drehen)

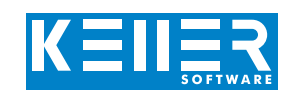

Der steuerungsbezogene Simulator ist ein Zusatzmodul zu SYMplus. Mit ihm kann die Programmierung der Steuerung erlernt werden. Auch ein per Postprozessor erzeugtes Programm kann so editiert und simuliert werden.

## **Hilfebilder und Hilfetexte (zu allen Eingabedialogen)**

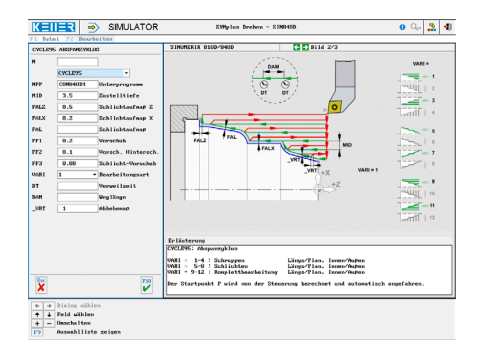

## **NC-Editor mit Eingabedialog und Syntaxcheck**

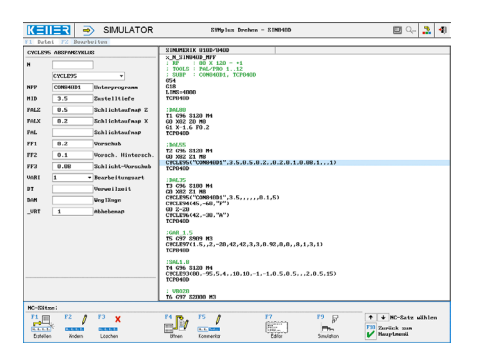

## **Optimale Kontrolle durch Simulation mit Positionsanzeige (Echtzeit, Schnell-Lauf, Einzelsatz mit Wegvorschau und Messfunktion)**

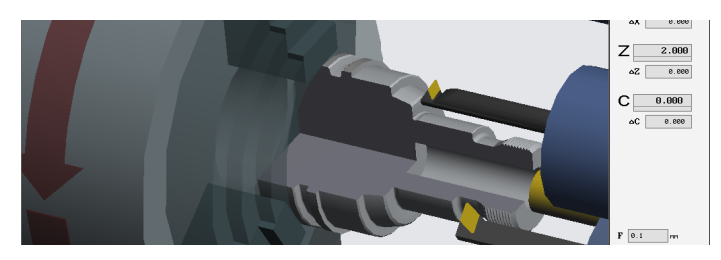

**Gegen Aufpreis gibt's auch einen Simulator für die 810D/840D mit C- und Y-Achse (mit den Funktionen TRANSMIT/TRACYL, mit Fräszyklen und Zyklen für Bohrbilder etc.).**

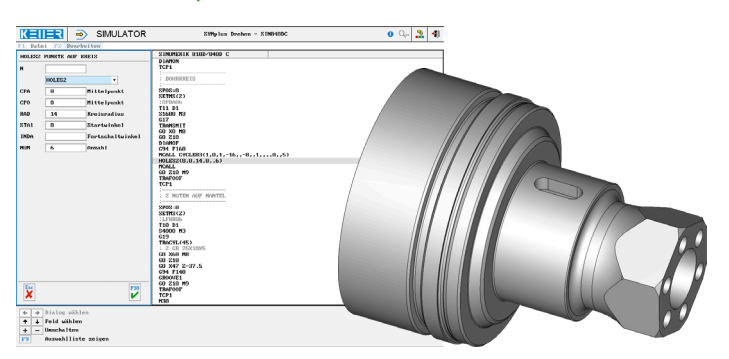

## **BEFEHLE/ FUNKTIONEN/ZYKLEN**

[www.cnc-keller.de](https://www.cnc-keller.de) CO [CNC KELLER GmbH](https://www.facebook.com/KELLER.Software/) CO [keller.software](https://www.instagram.com/keller.software/) In [KELLER.Software](https://de.linkedin.com/company/keller-software)

**G0** Eilgang **G1** Strecke G2 Bogen im Uhrz. G3 Bogen im Gegenuhrz. **G4** Verweilzeit **G17/G18** Ebene **G26/LIMS** Drehzahlbegrenzung **G33** Gewindeschneiden **G40/G41/G42** Radius-Korrektur **G53** Positionieren im MKS **G54-G57** Nullpunkt-Verschiebung **G60/G64** Genauhalt/Verschleifen **G90/G91** Maßbezug **G95/G96/G97** Vorschub/Spindel **G110/G111/G112** Pol setzen **M** Zusatz-Funktionen **R** Parameter-Zuweisung **GOTO/IF/WHILE** Sprnge und Schleifen **CFC/CFTCP/CFIN** Vorschub-Korrektur **Kommentar** Programm-Erläuterung **MSG** Meldung **UP-Aufruf** Unterprogramm-Aufruf **T** Werkzeug-Aufruf **LABEL** Label setzen **SCALE** Skalieren **TRANS/ATRANS** NPV absolut/inkremental **CYCLE81** Bohren/Zentrieren **CYCLE82** Bohren/Plansenken **CYCLE83** Tieflochbohren **CYCLE840** Gewindebohren mit Ausgl. **CYCLE85…89** Ausbohren 1…5 **CYCLE93** Einstichzyklus **CYCLE95** Abspanzyklus **CYCLE97** Gewindeschneidzyklus MCALL Modale Abwahl **X/Y/Z/F/S/M** Modale Befehle **R** Parameter-Zuweisung **GOTO** Unbedingter Sprung **IF** Bedingter Sprung WHILE Bedingte Schleife **ENDWHILE** WHILE-Schleifenende

REPEAT Programmeteilwiederholung **DIAMON/DIAMOF** Durchmesser-/Radiusprog. **CYCLE84** Gewindebohren ohne Ausgl. **CYCLE94** Freistichzyklus (nach DIN 509) **CYCLE96** Gewindefreistichzyklus (nach DIN 76)

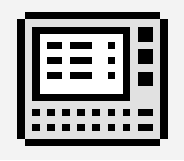

# **STEUERUNG**

Interaktives Training

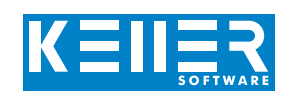

Zum 810D/840D-Simulator Drehen gehört auch ein multimediales, interaktives Trainingsmodul. Hier kann der Lernende selbstständig die Programmierung der SIEMENS-Steuerung einüben und anschließend einen Test ablegen.

## **Die Inhalte sind in 4 Hauptkapitel gegliedert:**

- Geometrische Grundlagen
- Weitere NC-Grundlagen
- Geometrische Funktionen
- Siemens-Zyklen

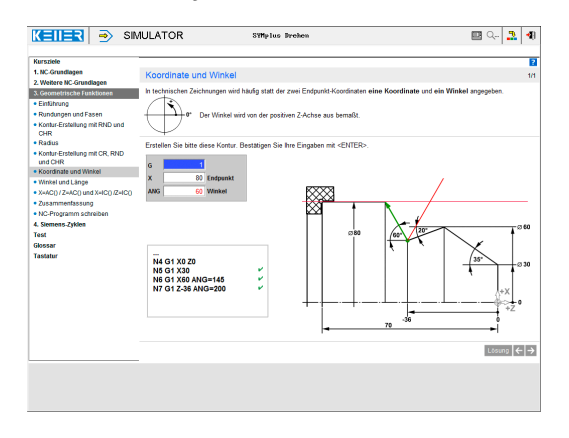

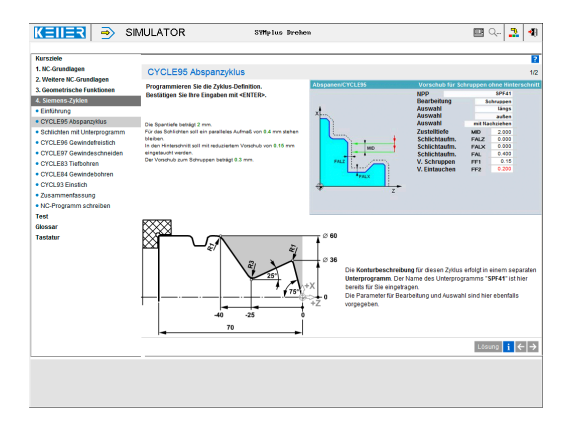

**Schritt für Schritt schreibt man unter Anleitung durch die Software seine ersten Siemens-Programme. Die Zeichnung zur Aufgabe wird mit eingeblendet.**

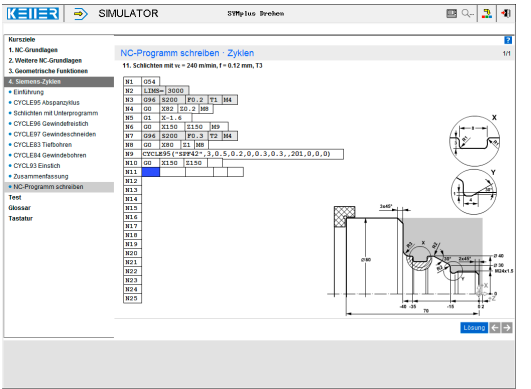

Übungen sind u.a. zu den folgenden Funktionen/Themen enthalten:

## G0/G1/G2/G3

Kontur-Erstellung mit Rundung und Fase Polarprogrammierung mit Winkel und Länge Wechsel zwischen Absolut- und Inkrementalprogrammierung (AC/IC).

Www.cnc-keller.de CO [CNC KELLER GmbH](https://www.facebook.com/KELLER.Software/) CO [keller.software](https://www.instagram.com/keller.software/) In [KELLER.Software](https://de.linkedin.com/company/keller-software)

CYCLE83, 84, 93, 95, 96, 97

Hinzu kommen allgemeine Lerninhalte zu Schnittdaten mit zahlreichen Praxisbeispielen, ein Glossar und ein Abschlusstest mit zufallsgesteuerten Aufgaben zu allen Kapiteln.

## **Hier werden die Adressen des Abspanzyklus eingeführt. Man lernt die Maschinensteuertafel und die CNC-Volltastatur und jede einzelne Taste kennen.**

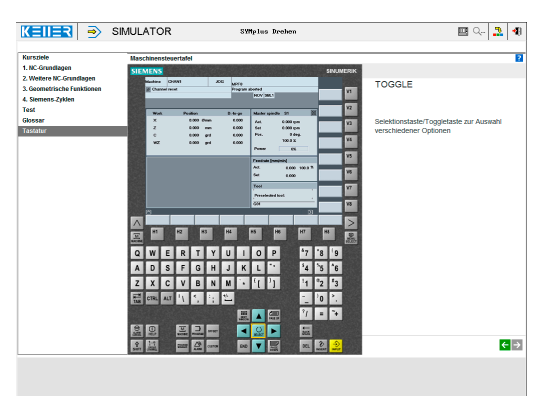